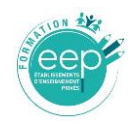

## Temps estimatif d'évaluation : 1h et 40 minutes

INTITULÉ DE LA CERTIFICATION

## **Compétences clés du numérique au sein d'une communauté éducative**

Description du métier, de l'activité ou de la situation professionnelle à partir duquel le dispositif de formation visant la certification est initié :

La maîtrise des compétences numériques contribue à la réduction de la fracture numérique qui touche une frange importante de la population en France. La future certification vise à apporter une **réponse opérationnelle** dans l'acquisition de compétences-clés numériques dans les situations d'illectronisme pour les salariés de la Branche de l'enseignement privé. Elle vise également à identifier la **sortie de l'illectronisme par la mise en place de marqueurs précis.** Une attention particulière est portée sur la vulgarisation de l'utilisation des outils numériques, à l'image du Smartphone par exemple, tout en faisant acquérir aux candidats une réelle autonomie sur les compétences numériques de base acquises sur des outils, des interfaces numériques de leur quotidien. La maîtrise insuffisante des compétences numériques de base ne vise pas une catégorie d'emploi ou de personnel en particulier au sein de la Branche. Les entretiens menés auprès des personnels de l'enseignement privé, ont démontré que l'on n'assiste pas toujours à une fracture numérique, même si elle demeure pour certains salariés, mais plutôt à l'existence d'une multitude de fragilités numériques. Cette situation est principalement due à la diversité des besoins quotidiens et à l'étendue des usages du numérique en situation professionnelle, subis ou choisis par les salariés, et qui ont été amplifiés par l'actuelle crise sanitaire.

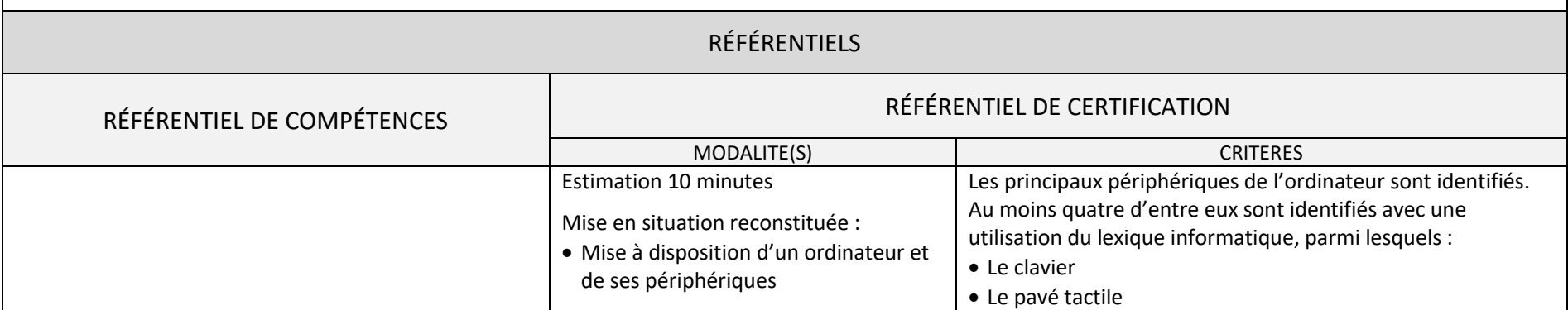

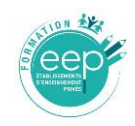

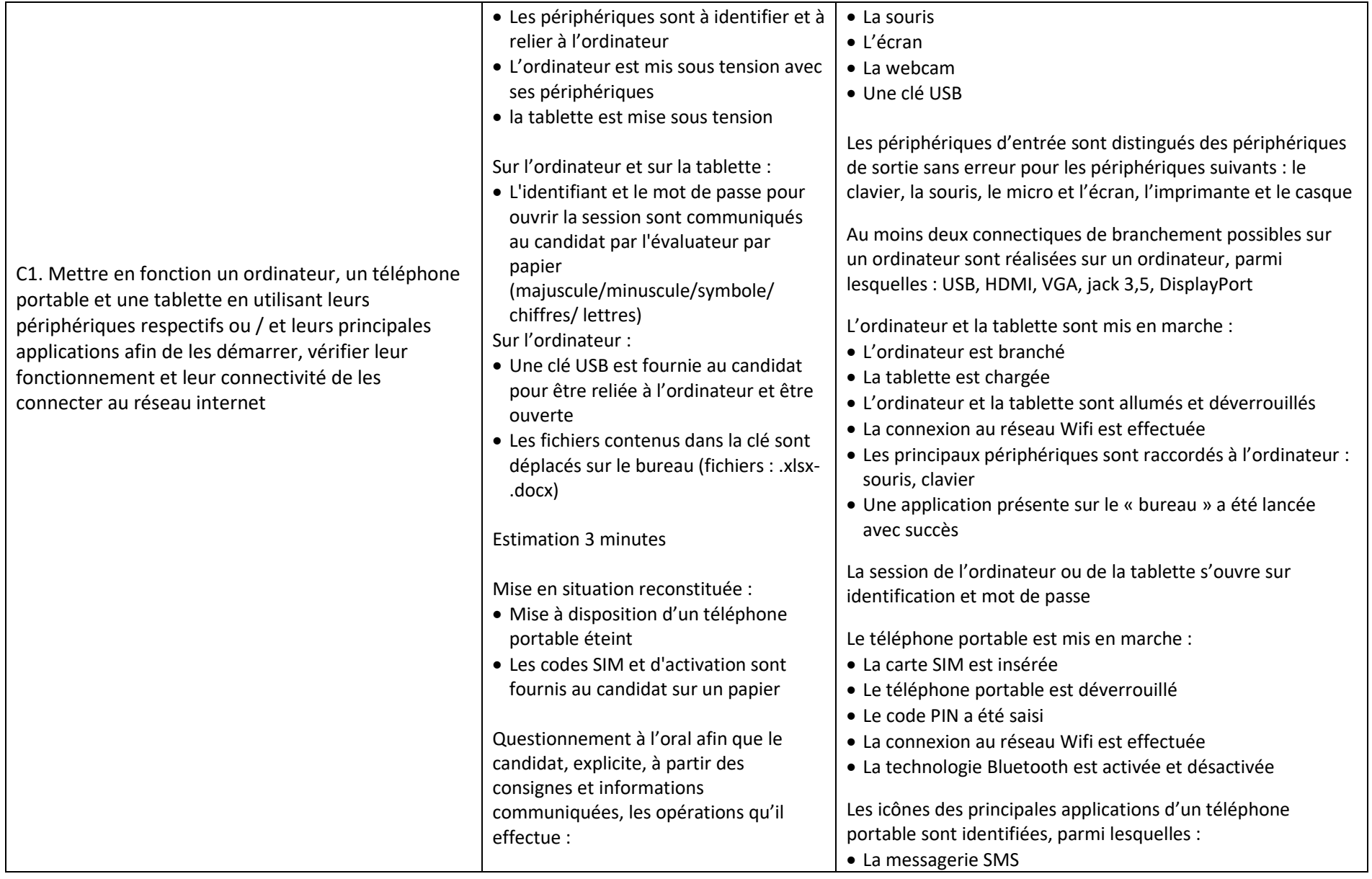

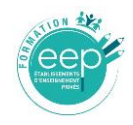

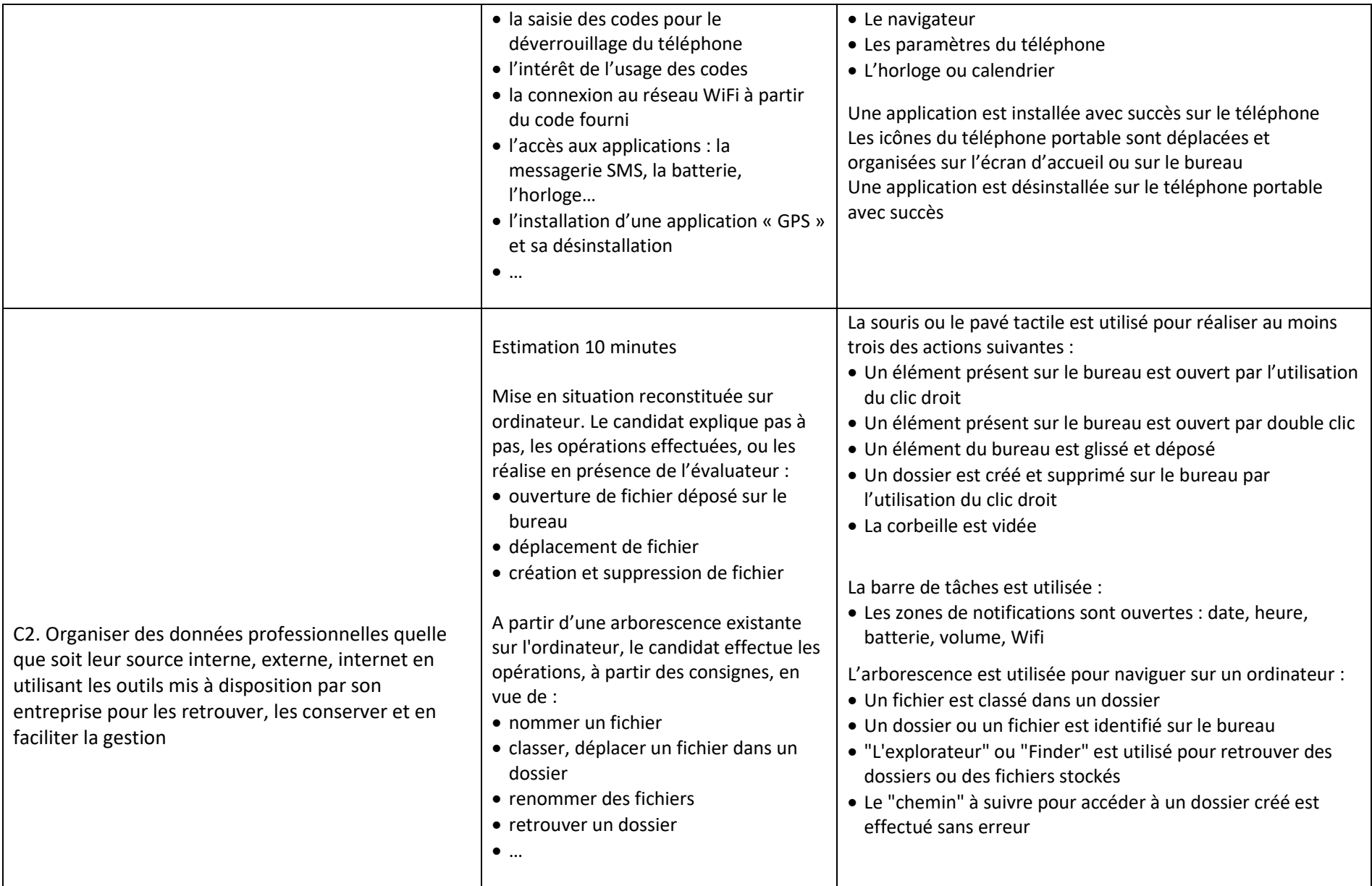

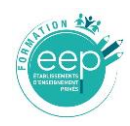

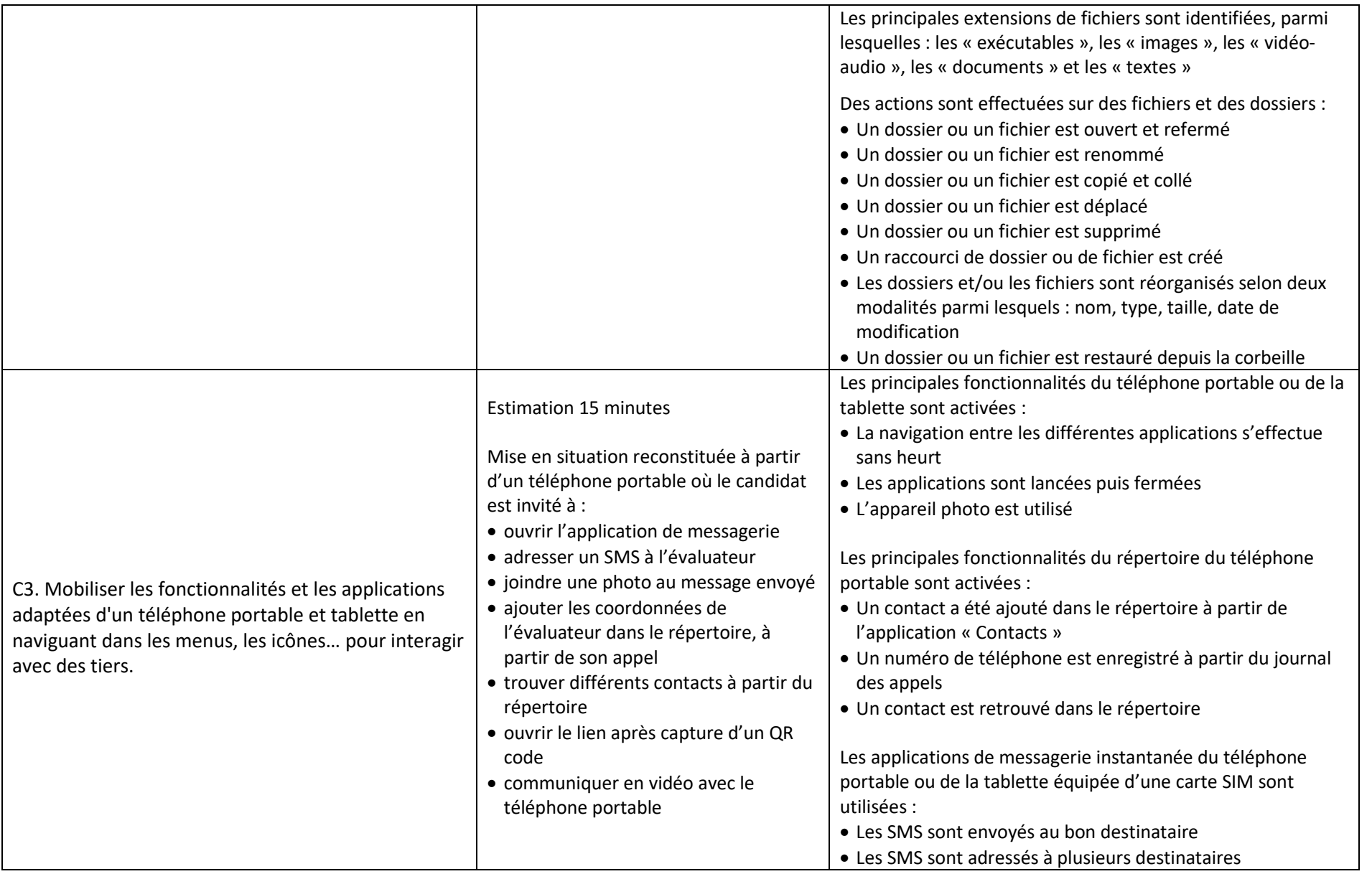

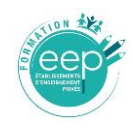

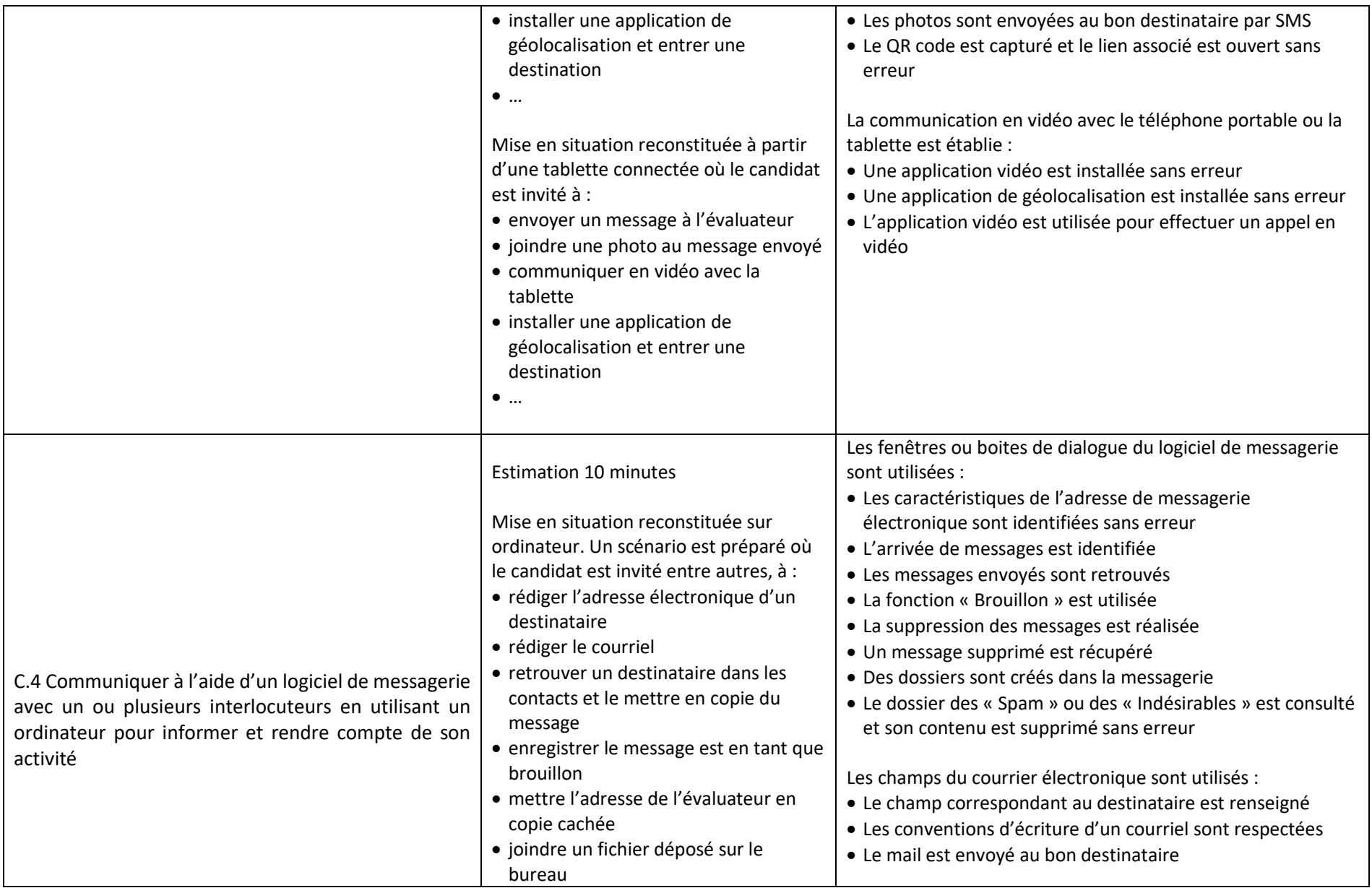

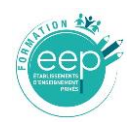

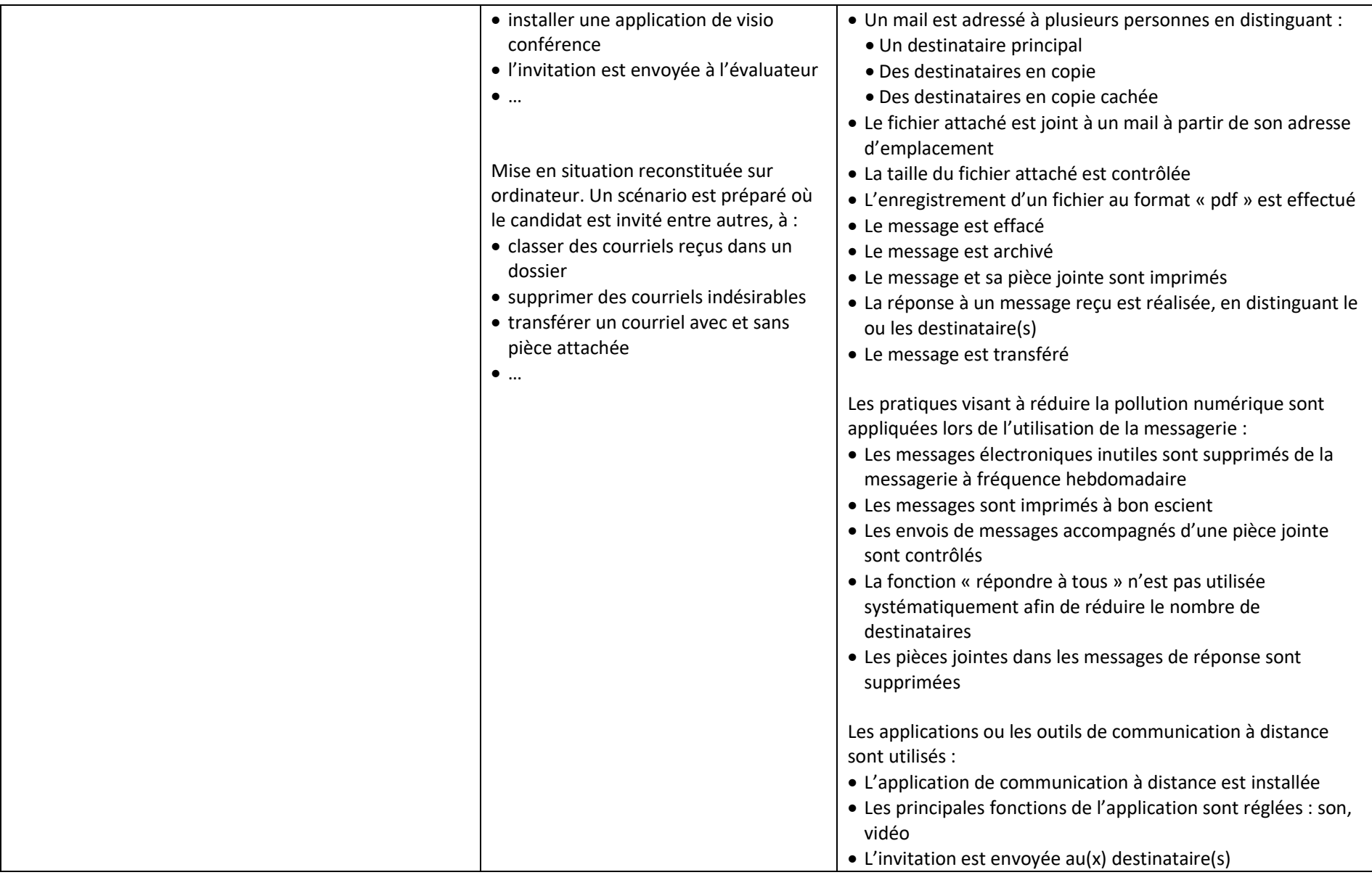

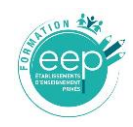

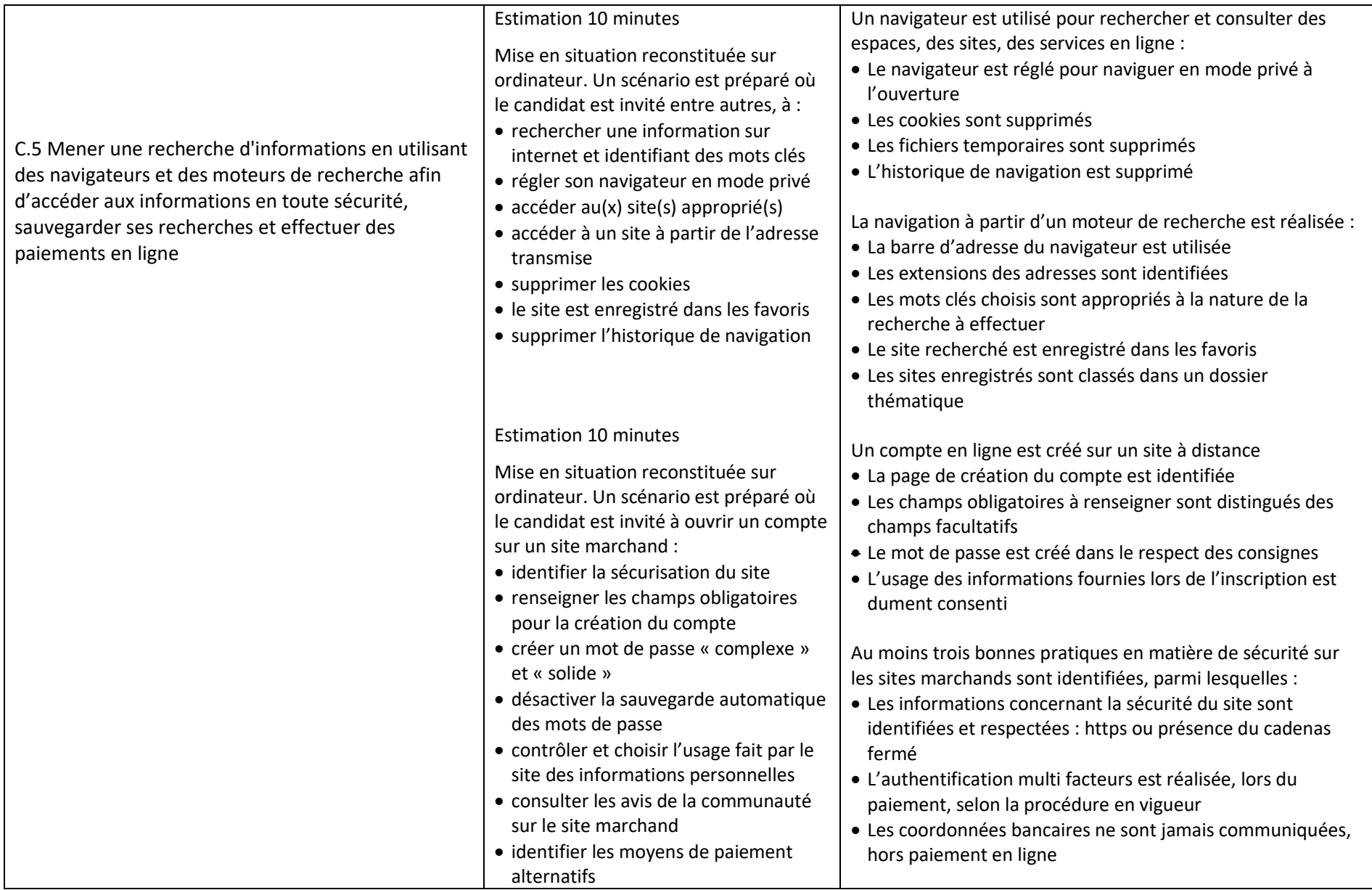

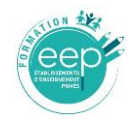

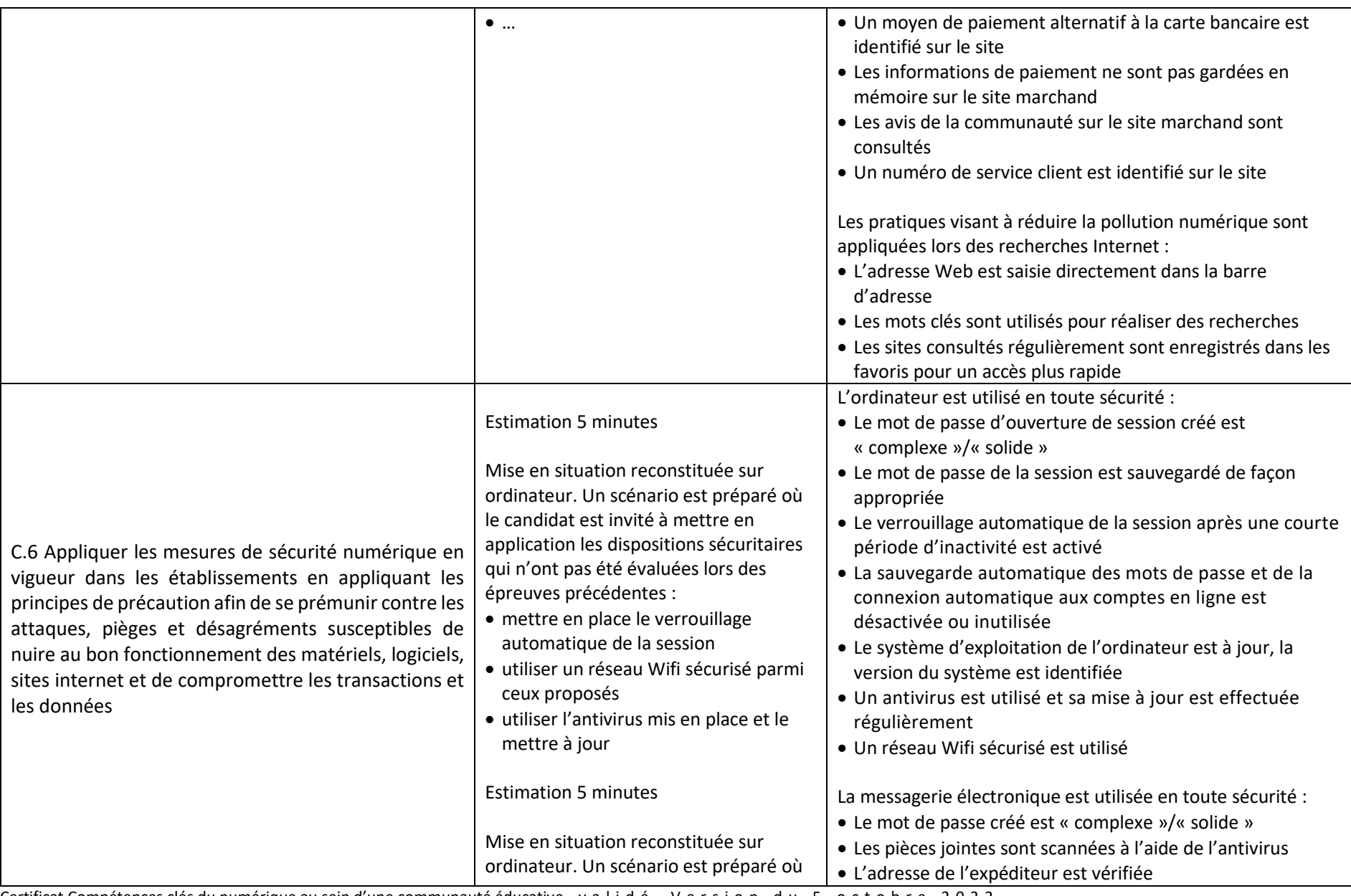

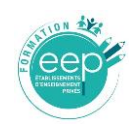

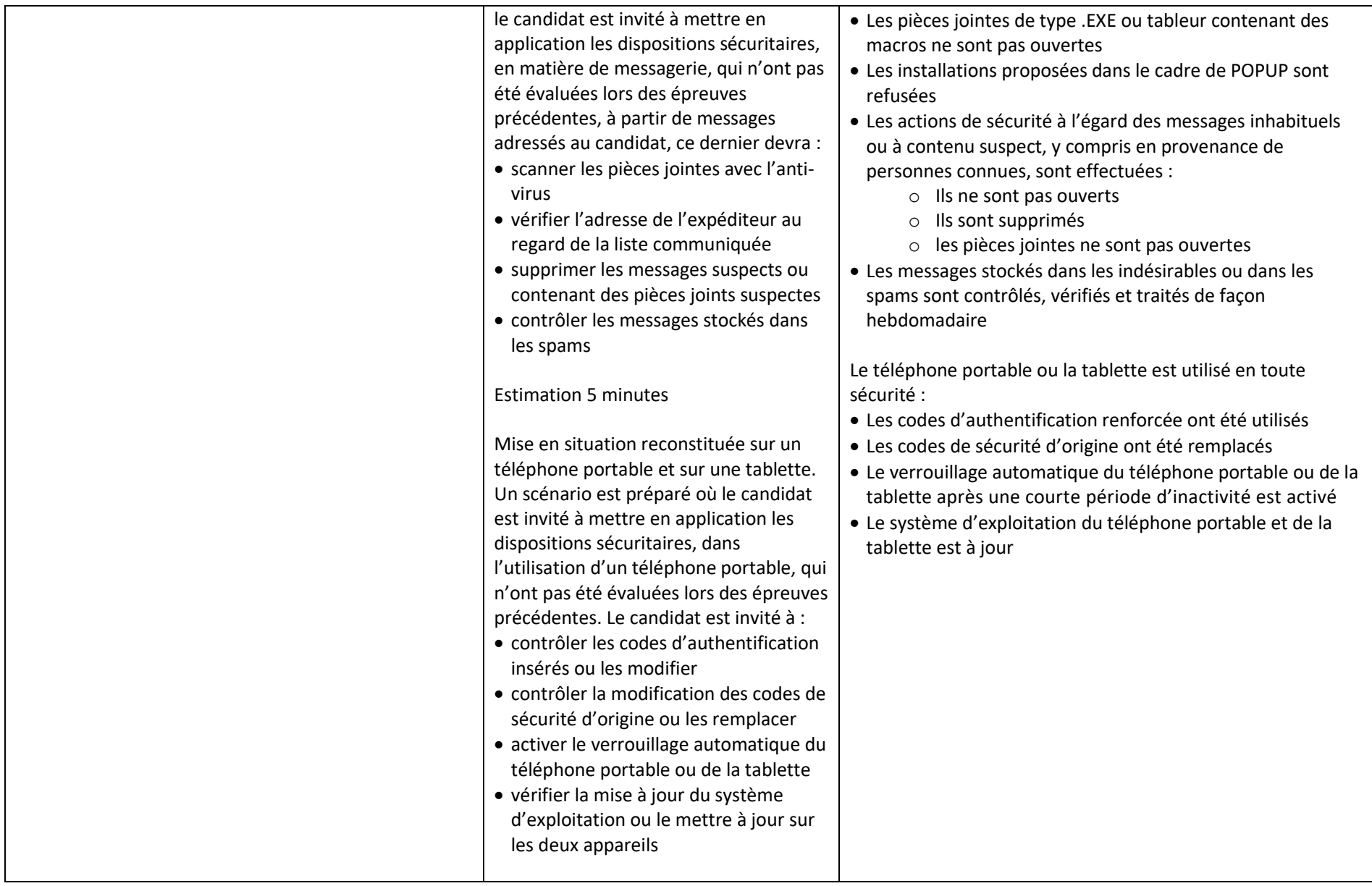

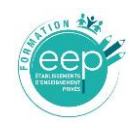

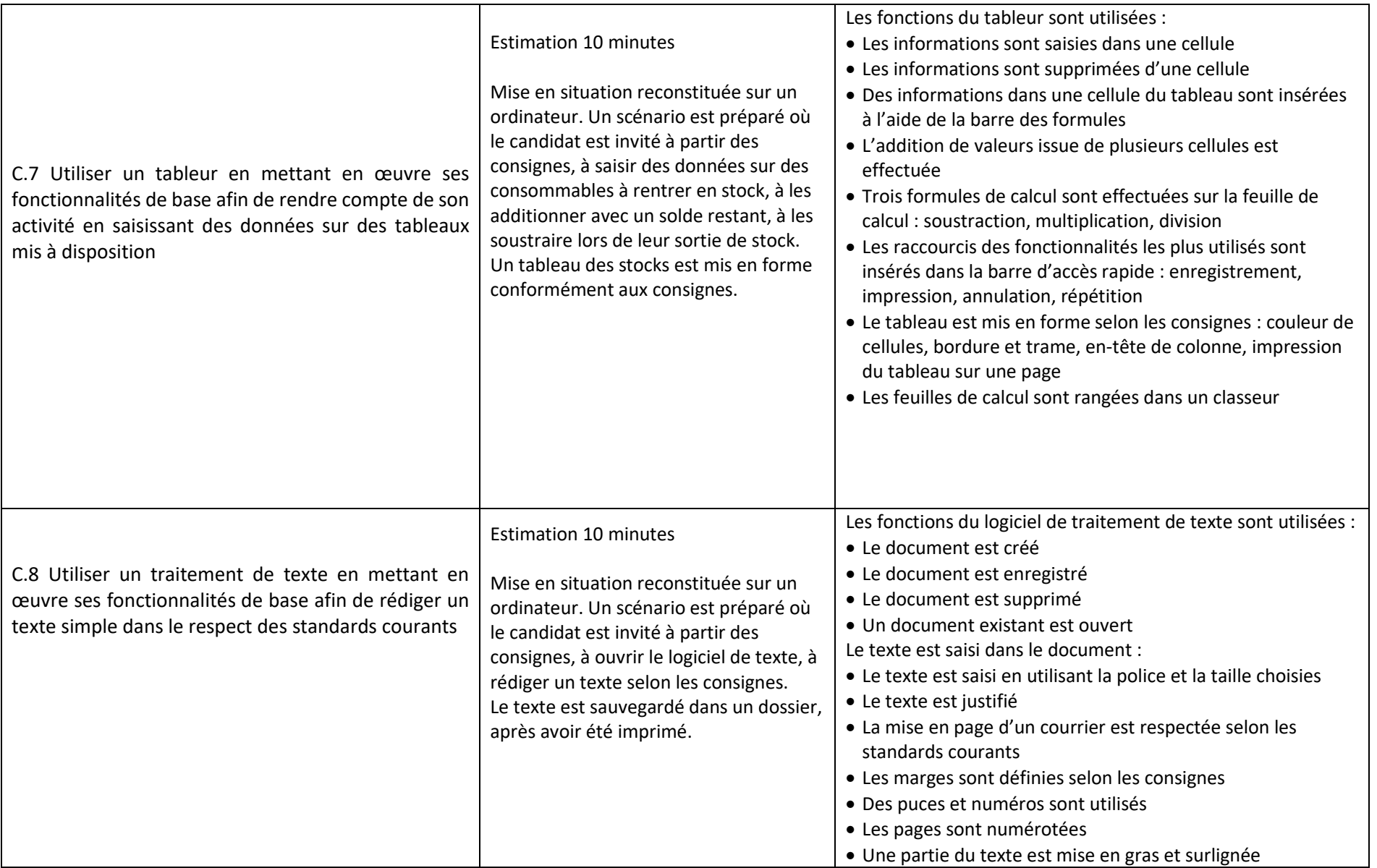

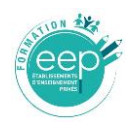

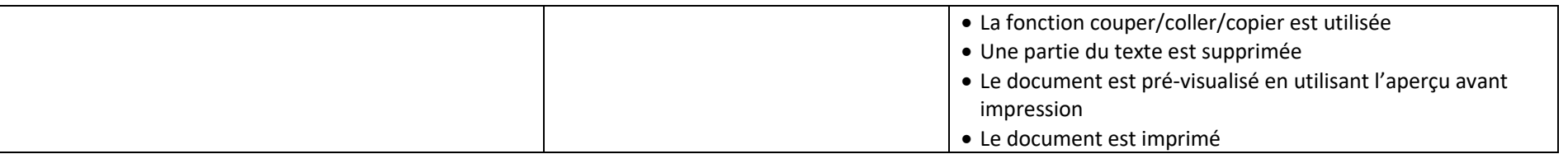